## How To Wipe Macbook Pro Hard Drive Without Disk >>>CLICK HERE<<<

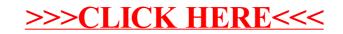